# **Ibook G3 User Guide**

Eventually, you will definitely discover a other experience and attainment by spending more cash. still when? do you take that you require to acquire those every needs similar to having significantly cash? Why dont you try to acquire something basic in the beginning? Thats something that will lead you to understand even more concerning the globe, experience, some places, once history, amusement, and a lot more?

It is your extremely own times to pretend reviewing habit. in the course of guides you could enjoy now is **Ibook G3 User Guide** below.

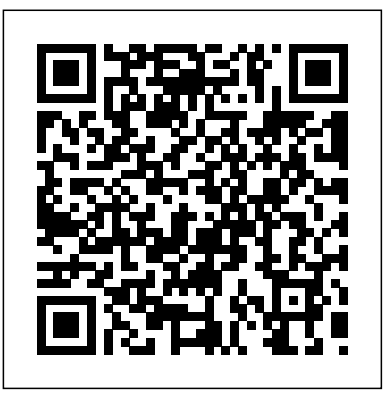

### Macworld Peachpit Press

A guide to digital movie making covers camera selection, storyboarding, shooting techniques, transitions, converting to Quicktime files, adding text, and exporting images to videotape. CompuServe? 2000 For Dummies? Que Publishing

Want to tap the power behind search rankings, product recommendations, social bookmarking, and online matchmaking? This fascinating book demonstrates how you can build Web 2.0 applications to mine the enormous amount of data created by people on the Internet. With the sophisticated algorithms in this book, you can write smart programs to access interesting datasets from other web sites, collect data from users of your own applications, and analyze and understand the data once you've found it. Programming Collective Intelligence takes you into the world of machine learning and statistics, and explains how to draw conclusions about user experience, marketing, personal tastes, and human behavior in general -- all from information that you and others collect every day. Each algorithm is described clearly and concisely with code that can immediately be used on your web site, blog, Wiki, or specialized application. This book explains: Collaborative filtering techniques that enable online retailers to recommend products or media Methods of clustering to detect groups of similar items in a large dataset Search engine features -- crawlers, indexers, query engines, and the PageRank algorithm Optimization algorithms that search millions of possible solutions to a problem and choose the best one Bayesian filtering, used in spam filters for classifying documents based on word types and other features Using decision trees not only to make predictions, but to model the way decisions are made Predicting numerical values rather than classifications to build price models Support vector machines to match

people in online dating sites Non-negative matrix factorization to find the independent features in a dataset Evolving intelligence for problem solving -- how a computer develops its skill by improving its own code the more it plays a game Each chapter includes exercises for extending the algorithms to make them more powerful. Go beyond simple database-backed applications and put the wealth of Internet data to work for you. "Bravo! I cannot think of a better way for a developer to first learn these algorithms and methods, nor can I think of a better way for me (an old AI dog) to reinvigorate my knowledge of the details." -- Dan Russell, Google "Toby's book does a great job of breaking down the complex subject matter of machine-learning algorithms into practical, easy-to-understand examples that can be directly applied to analysis of social interaction across the Web today. If I had this book two years ago, it would have saved precious time going down some fruitless paths." -- Tim Wolters, CTO, Collective Intellect

**The Home Recording Studio Guide v.2.0** CRC Press The Rough Guide to Macs & OS X 10.6 Snow Leopard is the essential companion to your Apple computer. Packed full of handy advice, and covering laptops as well as desktops, the guide will help you choose a Mac and get the best deal, import files and emails from an old Mac or PC, master the finer points of OSX Snow Leopard and much more. User-friendly for novices and experts alike The Rough Guide to Macs & OS X 10.6 Snow Leopard demystifies the jargon of today's digital world, giving practical advice on all aspects of your Mac from keeping your documents and data secure to downloading music and making the most of you iPod. Find out how to turn your Mac into a TV, make music and edit photos with iLife and go wireless with AirPort and Bluetooth as well as all the latest tips and tricks on loading up the very best software and running windows on your Mac with Boot Camp. The Rough Guide to Macs & OS X 10.6 Snow Leopard will even help you stay afloat when all goes wrong. Whether you already have a Mac or you're thinking of buying one, you need this guide. The Software Encyclopedia CNET Networks Inc. Provides business profiles, hiring and workplace culture information at more than 40 top employers including such businesses as Microsoft.

### **10.5 Leopard** Penguin

Includes, beginning Sept. 15, 1954 (and on the 15th of each month, Sept.-May) a special section: School library journal, ISSN 0000-0035, (called Junior libraries, 1954-May 1961). Also issued separately. *The Innovation Delusion* Courier Corporation

The Rough Guide to Macs & OS X is your essential companion to choosing and using an Apple

computer. Packed full of essential tips and advice for both novices and Mac devotees – and covering 'v10.5 Leopard', the latest version of the Apple operating system, it will help you choose a Mac and get the best deal, import your files and emails from an old Mac or PC, master the finer points of OS X v.10.5 **English Dialect** Computing McGraw-Hill Leopard and download music and hook-up to an iPod. This guide explains how to edit photos and

movies, master the art of desktop publishing, host your own website on your Mac and includes useful information on finding the best free software to empower your system and networking with other Macs or iPhones, iPods, and their related hardware and software in every facet of their personal and Windows machines. Whether you already have a Mac or you're thinking of buying one, you need this book.

## **CompTIA Strata Study Guide Authorized Courseware** Rough Guides UK

The press has called Tekserve Corporation, the idiosyncratic Macintosh repair store in New York cameras, coins, collectibles, dolls, DVDs, real estate, stamps, tickets, and video games. City, "The Epicenter of Mac Culture in NYC", "The leader in Apple triage services" and "warm and eclectic - maybe even a little eccentric".Unfortunately, not everyone can get down to Tekserve's West 23rd St location for the clear, down-to-earth Mac troubleshooting advice that Tekserve's owners dispense. For the rest of us, O'Reilly & Associates has published the Macintosh Handleiding voor het gebruik van MIDI om realistisch klinkende orkestraties te maken voor Troubleshooting Pocket Guide (\$12.95) written by David Lerner and Aaron Freimark, of "the world's best Macintosh repair shop".This slim pocket guide has the answers to frequently asked Macintosh troubleshooting questions. Imagine the quirky record store in the movie "High Fidelity," or the popular "Car Talk" show on National Public Radio, and you'll have a good idea of this book's flavor.Tekserver has long provided its customers with a free "Frequently Asked Questions" document. We recently discovered this FAQ sheet and realized that-- like New York itself-- it was too good to leave just for the New Yorkers. With the help of Tekserve, we turned this FAQ sheet into the Macintosh Troubleshooting Pocket Guide.The Macintosh Troubleshooting Pocket Guide covers the most common user hardware and software trouble, from disks stuck in drives to lost files. It's not just a book for Mac OS X (although it includes tips for OS X and Jaguar, the latest release), it's for anyone who owns a Mac of any type-- there are software tips going back as far as OS 6. The Macintosh Troubleshooting Pocket Guide distills the equipment and furniture\* information on getting legal and professional advice\* how to stay in answers to the urgent questions that Tekserve's employee's answer every week into a handy guide compliance with federal and local tax and zoning regulationsDesigners will also find invaluable sidebars that fits in your back pocket or alongside your keyboard.

MacLife is the ultimate magazine about all things Apple. It  $\cdot$  s authoritative, ahead of the curve and endlessly entertaining. MacLife provides unique content that helps readers use their Macs, professional lives.

### **Absolute Beginner's Guide to Keynote for Mac OS X** Currency

Mac OS X Unwired introduces you to the basics of wireless computing, from the reasons why you'd want to go wireless in the first place, to setting up your wireless network or accessing your wireless services on the road. The book provides a complete introduction to all the wireless technologies supported by Mac OS X, including Wi-Fi (802.11b and g), infrared, Bluetooth, CDMA2000, and GPRS. You'll learn how to set up your first wireless network and how use the Mac OS X software that supports wireless, such as iSync, iChat, and Rendezvous. You'll also get a good understanding of the limitations and liabilities of each wireless technology.Other topics covered in the book include: Using wireless at home, in the office, or on the road Connecting to wireless hotspots Wireless Security Mac OS X Unwired is a one-stop wireless information source for technically savvy Mac users. If you're considering wireless as an alternative to cable and DSL, or using wireless to network computers in your home or office, this book will show you the full-spectrum view of wireless capabilities of Mac OS X, and how to get the most out of them.

### *For New Users and Professionals* Alpha Books

followed by thematically arranged exercises. This second edition features additional exercises to improve student familiarity with applications. 1990 edition.

*The World's Top-Rated Computer Tutorial* Home Recording Studio Guide Provides lists of selling prices of items found on eBay in such categories as antiques, boats, books, *The Macintosh Magazine* Macintosh Bible

CD-ROM contains: Examples from text -- Third party tools. The Guide to MIDI Orchestration North Light Books games, televisie en films.

**The Complete Idiot's Guide to IMovie 2** Consumers Union U.S. A guide for beginners demonstrates iBook fundamentals, covering the Mac OS 9, setup and installation, system maintenance, peripheral devices, Internet access, networking, file management, and Mac applications Home Computer Buying Guide 2002 Penguin

Accessible but rigorous, this outstanding text encompasses all of the topics covered by a typical course in elementary abstract algebra. Its easy-to-read treatment offers an intuitive approach, featuring informal discussions **Advice from the World's Best Mac Repair Shop** "O'Reilly Media, Inc." get the best results from Final Cut Pro, fast!

Creative professionals who work out of their homes face a number of challenges, both anticipated and unexpected. Simply knowing where to start is perhaps the most difficult obstacle of all. In Your Perfect Home-Based Studio, everything from taxes and setting up a workspace to the psychological aspects of working at home is covered. Whether the reader is a graphic artist, a new media designer or an illustrator, all the information they need is here, including:\* the basics of setting up and running a business\* sure-fire methods for getting clients and getting paid\* suggestions for structuring a studio environment\* guidelines for putting together a powerful business plan\* how to get the best deals in full of tips and advice, and samples of business forms and bookkeeping systems that make Your Perfect Home-Based Studio the perfect home business reference.Poppy Evans is a freelance graphic designer and writer who has been working from her Park Hills, Kentucky home since 1991. She has authored eight titles and is a frequent contributor to many design magazines and teaches at the Art Academy of Cincinnati.

IMac, IBook, and G3 Troubleshooting Pocket Reference Demonstrates Mac OS fundamentals, including the updated interface, hardware, peripherals, configuration, multimedia features, applications, multiple user options, and Internet capabilities. A Book of Abstract Algebra For Dummies

Software packages are complex. Shouldn't software books make it easier? Simplify your life with The Focal Easy Guide to Final Cut Pro 5! This short, full-color book lives up to its name by paring down the software to its essentials. It covers only the key features and essential workflow to get you up and running in no time. When time is of the essence, less is more. With this book you can start cutting immediately, whatever you edit, whatever the format. This is an ideal introduction whether you are a professional moving over to Final Cut Pro from another package or system, a new user, or just someone who wants to

"Innovation" is the hottest buzzword in business. But what if our obsession with finding the next big thing has distracted us from the work that matters most?" The most important book I've read in a long time... It explains so much about what is wrong with our technology, our economy, and the world, and gives a simple recipe for how to fix it: Focus on understanding what it takes for your products and services to last."—Tim O' Reilly, founder of O' Reilly Media It' shard to avoid innovation these days. Nearly every product gets marketed as being disruptive, whether it's genuinely a new invention or just a new toothbrush. But in this manifesto on thestate of American work, historians of technology Lee Vinsel and Andrew L. Russell argue that our way of thinking about and pursuing innovation has made us poorer, less safe, and—ironically—less innovative. Drawing on years of original research and reporting, The Innovation Delusion shows how the ideology of change for its own sake has proved a disaster. Corporations have spent millions hiring chief innovation officers while their core businesses tank. Computer science programs have drilled their students on programming and design, even though theoverwhelming majority of jobs are in IT and maintenance. In countless cities, suburban sprawl has left local governments with loads of deferred repairs that they can't afford to fix. And sometimes innovation even kills—like in 2018 when a Miami bridge hailed for its innovative design collapsed onto a highway and killed six people. In this provocative, deeply researched book, Vinsel and Russell tell the story of how we devalued the work that underpins modern life—and, in doing so, wrecked our economy and public infrastructure while lining the pockets of consultants who combine the ego of Silicon Valley with the worst of Wall Street's greed. The authors offer a compelling plan for how we can shift our focus away from the pursuit of growth at all costs, and back toward neglected activities like maintenance, care, and upkeep. For anyone concerned by the crumbling state of our roads and bridges or the direction our economy is headed, The Innovation Delusion is a deeply necessary reevaluation of a trend we can still disrupt. *PC Magazine* John Wiley & Sons

Apple's definitive guide to the powerful AppleScript scripting language, thisbook provides essential information for Macintosh power users and programmerswho want to use AppleScript to write new scripts, modify existing scripts, orwrite scriptable applications.

A Guide for Home, Office, and the Road Que Pub

Consumer Reports helps the reader navigate the fast-changing home computer marketplace with its buying wisdom and incomparable brand-name ratings. Includes a Glossary of home technology terms and ratings of top e-commerce sites.

Page 3/3 July, 27 2024